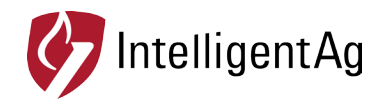

# **Blockage Monitor app**

*Understanding the Blockage Screen – Quick Reference Guide*

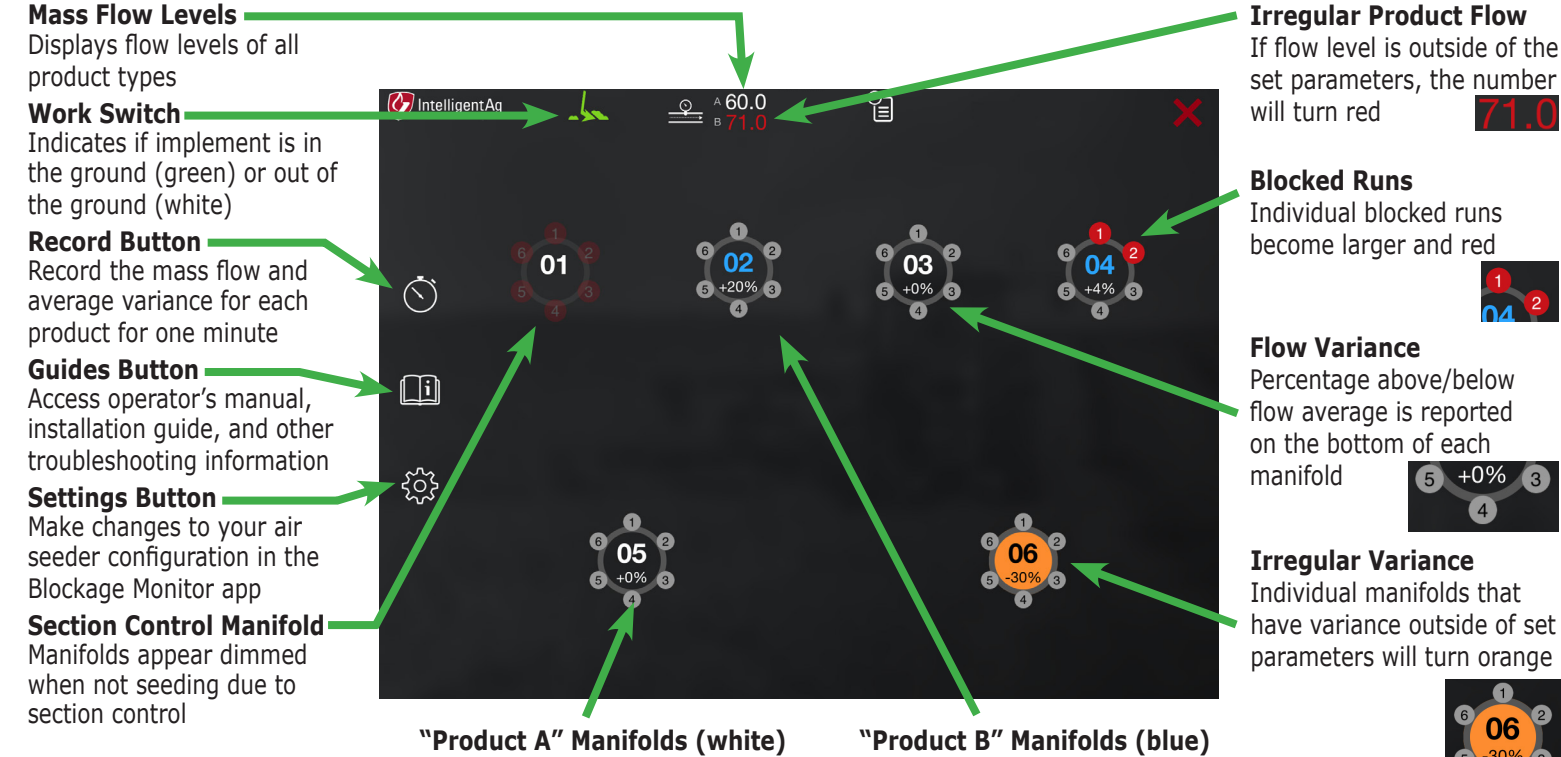

set parameters, the number will turn red

### **Blocked Runs**

Individual blocked runs become larger and red

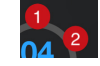

### **Flow Variance**

Percentage above/below flow average is reported on the bottom of each manifold  $6 + 0\%$ 

#### **Irregular Variance**

Individual manifolds that have variance outside of set parameters will turn orange

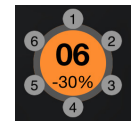

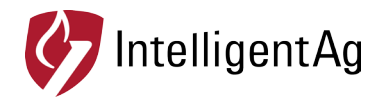

# **Blockage Monitor app**

 *Common Troubleshooting – Quick Reference Guide*

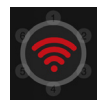

### **Problem: Wi-Fi symbol displays over manifolds.**

Cause: iPad cannot communicate with the Wireless Blockage and Flow Monitor system. Troubleshooting: Verify that iPad is connected to the IASBlockage Wi-Fi network, all ECU LEDs are flashing red and access point is powered on, and the Ethernet cord is connected to the access point. Check if there are any kinks in the wiring harness.

### **Problem: An individual run always displays as blocked, or continuously switches from blocked to unblocked.**

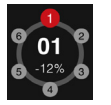

Cause: ECU is not detecting enough product flow from the sensor monitoring that run. Troubleshooting: If you have determined that there is product flow to the run, verify that the hose is secured to the ECU, there are no kinks in the hose, and the hose is connected to the correct port on the ECU. Make sure the port is turned on and correctly mapped in the app. Verify that the sensor membrane is clear of debris or built-up material.

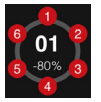

### **Problem: Blockages display for the wrong manifold, or displays when no manifold is blocked.**

Cause: ECU is named incorrectly or is in the wrong order. Troubleshooting: Verify that manifolds are named correctly and are in the correct order in the app.

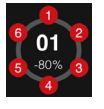

### **Problem: Blockages display for an entire manifold, but no blockage is present.**

Cause: Air is escaping from the manifold from an exit other than the ports or the primary tube is blocked. Troubleshooting: Verify that the manifold cover is on and fits tightly on the top of the manifold and the primary tube is clear of any obstructions.